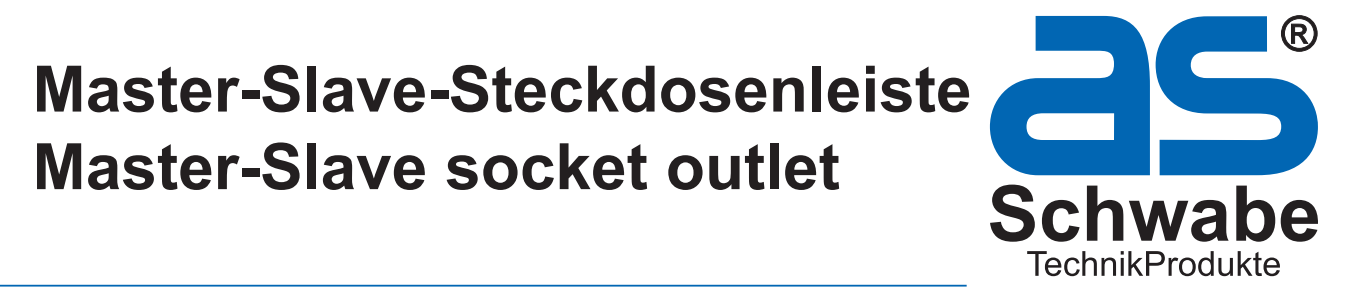

# **Art. 18672**

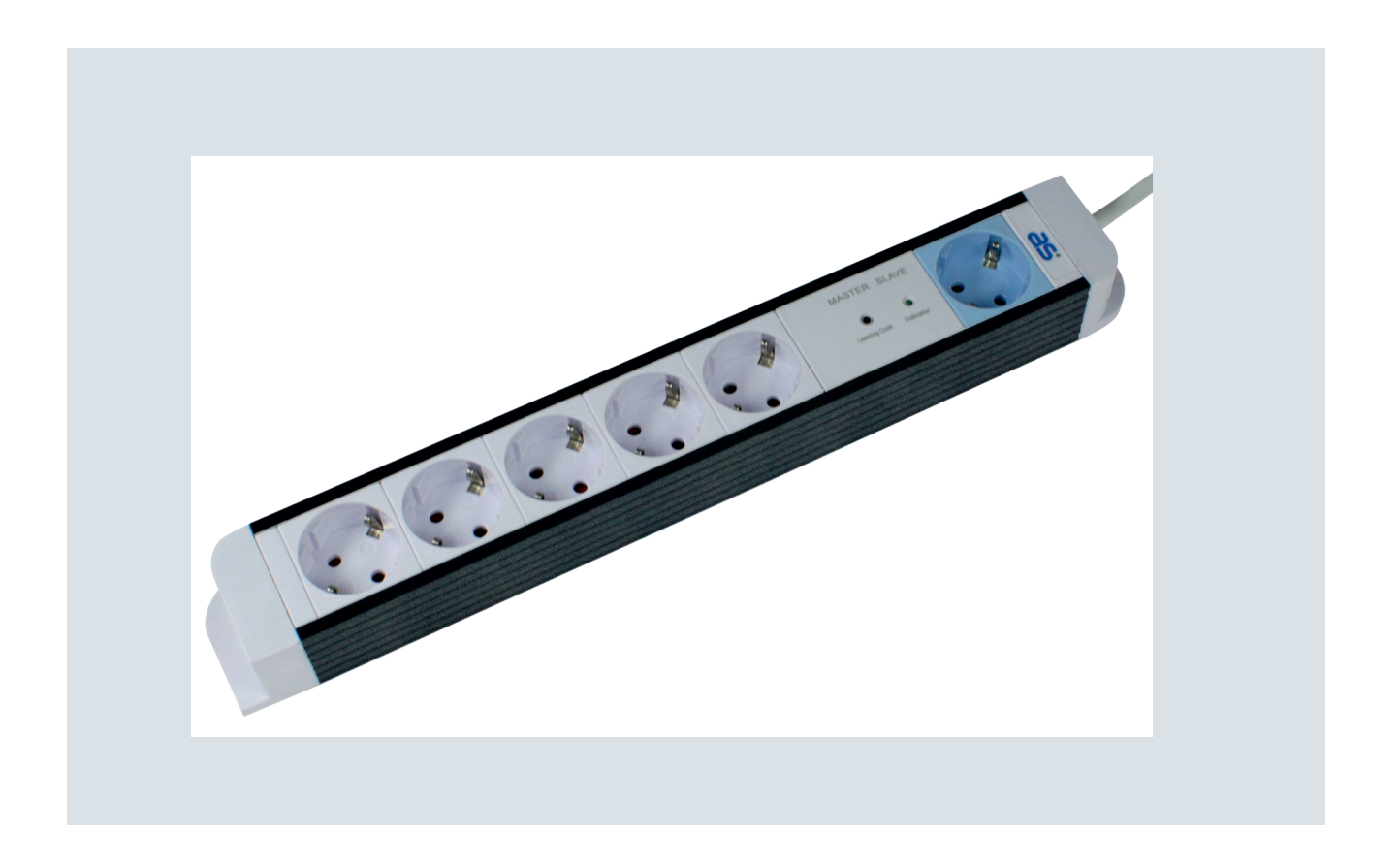

**Bedienungsanleitung Deutsch**

**Operating instructions English**

# **Technische Beschreibung der Master/Slave-Steckdose**

Mit dem Ein-Ausschalten eines einzelnen Gerätes, welches in der MASTER-Steckdose eingesteckt ist, werden alle anderen Geräte die in den SLAVE-Steckdosen eingesteckt sind, automatisch mit ein- und ausgeschaltet. Zum Beispiel kann ein Computer als Master-Gerät genutzt werden, und andere Geräte wie Drucker, Monitore, Modems etc. als Slave-Geräte die automatisch zugeschaltet werden.

Der Stromverbrauch des Master-Gerätes muss >5W im eingeschalteten Zustand sein und im ausgeschalteten Zustand (Standby) <100W. Der max. Stromverbrauch des Masters darf max. 500W sein.

Die Schaltleistung wird mittels Knopfdruck automatisch eingestellt.

Wenn Sie vorübergehend die Master-Slave Funktion nicht benötigen , können Sie den Dauer-Modus für die Slave-Steckdosen aktivieren. Die Mehrfachsteckdosenleiste wirkt dann, als wenn die Master-Slave-Funktion nicht verfügbar wäre.

Die eingestellte Schaltleistung der Master/Slave-Funktion oder der Dauermodus bleibt auch bestehend, wenn die Steckdosenleiste am Hauptschalter ausgeschaltet wird.

### **Einstellung**

### **Automatische Schaltleistung einstellen:**

- 1. Stecken Sie die Master/Slave-Steckdose in eine Wand-Steckdose
- 2. Stecken Sie das Master-Gerät in die Master-Steckdose (blau)
- 3. Schalten Sie das Master-Gerät in den Standby-Modus oder schalten Sie dieses aus, wenn noch nicht getan.
- 4. Halten Sie an der Steckdosenleiste den "Learning Code"-Knopf für ca. 3 Sekunden gedrückt bis die Leuchte "Indicator" anfängt zu blinken.
- 5. Die "Indicator"-Leuchte blinkt nun für ca. 5-10 Sekunden. Während dieser Zeit wird der Standby-Verbrauch des Master-Gerätes automatisch ermittelt und die Schaltleistung gespeichert.
- 6. Wenn die Leuchte "Indicator" aufhört zu blinken ist die Einstellung beendet. Die Master/Slave-Funktion kann jetzt benutzt werden.

### **Dauerzustand einstellen:**

#### **Aktivierung**

Gehen Sie wie bei der automatischen Einstellung der Schaltleistung vor.

Während der Phase wo die Leuchte "Indicator" blinkt (Schritt 5) drücken Sie die "Learning Code" –Taste erneut für ca. 3 Sekunden. Die Steckdosenleiste wurde in den Dauerzustand geschaltet und die Slave-Steckdosen sind aktiviert.

### **Deaktivierung**:

Wiederholen Sie einfach die Schritte 1-6 des Einstellens der automatischen Schaltleistung.

# **Technische Daten:**

Nennspannung: 230V/50Hz Bereich Schaltleistung: Standby-Verbrauch: <0,9W

Max. Belastung: 16A / 3500W (für Master und Slave Dosen zusammen<br>Bereich Schaltleistung: 5W – 100W Einstellung Schaltleistung: automatische Einstellung per Knopfdruck Dauerbetrieb: Aktivierung mittels Knopfdruck Ermittlung Null-Strom: Relais schaltet nur während der Null-Durchgangszeit

Nicht hintereinander stecken! Nicht abgedeckt betreiben!

## **Technical description of digital Master-Slave**

With the switching on/off of one single device, which is plugged into the master socket, all further appliances in the slave sockets can also be automatically switched on/off. For example, you can use a computer as a master device, which can embrace slave appliances in the automatic control such as, for example, monitor, printer, modem etc. The power consumption of the master device must be >5W in the energized condition and in the de-energized condition (standby operation) it must be <100W. Master can be max. 500W

The switching threshold of this model is automatically set by the push of a button.

If you temporarily do not require the master slave function, you may activate the permanent mode for the slave sockets. The multiple socket then acts as if the master slave function was not available.

The switching threshold saved, or the permanent mode, also remains if the master slave multiple socket is temporarily switched off at the main switch.

### **Setup**

### **Automatic threshold switching setting:**

- 1. Switch on the master slave multiple socket at the main switch.
- 2. Plug the master device into the master socket.
- 3. Set the master device to the standby mode, or switched off mode, if this is not already done.
- 4. On the master slave module, keep the "Learn" button pressed for approx. 3 secs., until the "Slave on" lamp begins to flash.
- 5. The "Slave on" lamp now flashes for approx. 5-10 secs. During this time, the standby current consumption of the master device is automatically determined and the switching threshold is saved
- 6. When the lamp "Slave on" stops flashing, the setting process is finished. The master slave function can now be used.

### **Permanent mode for the slave sockets:**

### **Activation**

- Proceed as for the automatic setting of the switching threshold.
- During the time that the "Slave on" lamp flashes (Point 5), push the button "Learn" again for approx. 3 secs. The automatic switching threshold setting is finished and the permanent mode for the slave sockets is activated. **Deactivation**
- Simply carry out an automatic switching threshold setting again.

### **Technical data**

Nominal voltage: 230V / 50Hz

- 
- Max. load: 16A (3500W) for master and for slave sockets together
- **Switching threshold range: 5W 100W**<br>**Switching threshold adjustment: Automatic a**
- 
- 
- -
- Automatic adjustment by push button (see Setup) • Permanent mode: Activation by push button (see Setup)
	- Zero crossing detection: Relay switching only during zero crossing time
- Standby power: <0,9W